# **eXtensible Business Documents**

## **Invoice/credit note**

Version 1.2

Last updated, 11 March 2015

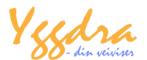

### Version history

```
2010-05-10 – Version 1.0.
```

2010-09-02 - Version 1.1. Replaced "<country>" with "<countryCode>".

2012-11-21 – Version 1.1. Added Entity references chapter.

2012-11-27 – Version 1.2. Added <invoiceRef> on credit notes.

2013-01-08 - Version 1.2. Added <yourRef>.

2013-01-31 - Version 1.2. Added <bankAccountNum>.

This document describes the XBD-invoice format. The XBD-format (eXtensible Business Documents) is specified by Yggdra AS.

#### **Filename**

The recommended filename is: **XBD invoice x.xml** where x is the invoice number (invoiceId). The filename must be unique to allow several files to be saved in the same folder.

Only one invoice is allowed per file.

#### General guidelines

- Encoding: Use ISO-8859-1 or UTF-8
- Decimal delimiter shall be: A period
- Empty elements can be omitted.
- Date format shall be: yyyy-mm-dd

The xml-file starts with an XML declaration, declaring the xml-version and the encoding.

```
Ex.: <?xml version="1.0" encoding="ISO-8859-1"?>
```

The root element shall be:

```
<xbd:invoice xmlns:xbd="http://ns.yggdra.no/xbd/" version="1.2">.
```

The version number in this element corresponds to the version number of this document. The versions and the xdb-namespace are managed by Yggdra AS. You may visit <a href="https://www.yggdra.no/xbd">www.yggdra.no/xbd</a> to check for updated documentation, example files or other document types.

#### **Extension**

If the format doesn't contain all relevant fields, it can be extended. To do so, give the extension a unique name and include an extension attribute in the <xbd:invoice>-tag. Then add the new fields where it naturally belongs.

#### Ex.:

```
<xbd:invoice extension="Acme" version="1.2" xmlns:xbd="http://ns.yggdra.no/xbd/" >
<invoiceId>4774455787</invoiceId>
...
...
...
<myField>My data</myField>
```

The difference between the standard XBD-version and the extension must be agreed upon by the involved parties.

#### **Entity references**

String elements (text) that contains special characters (& <> " or ') must be coded by using the pre-declared entities:

```
& => &

< => &lt;

> => >

" => "

' => '
```

For example, the name "AT & T" should be coded as <name>AT & amp; T</name>. This is done automatically by most xml-software.

#### Structure

All direct child elements of the root element, except for the line elements must only occur ones or not at all.

See the example file for more details.

### Markup

Markup is used to state charges like administration fee, environmental tax or freight. Markup can be connected to an invoice line or to the header level of the invoice. Markup that is not environmental tax or freight should be summed up in the mischarges field.

#### Calculated fields

Some fields are dependent on the values of other fields. These calculated fields can be used to check the invoice for errors.

Line amount are calculated by multiplying the quantity with the unit price after discount. The discount can be stated as an amount per unit or as a percent. The following formula shows the relation:

Line amount = quantity \* (unit price – discount amount – ((unit price – discount amount) \* discount percent / 100)).

Sum line amount = sum of line amount from all lines.

Sum markup amount = the sum of all markup amounts (from lines and heading).

Sum VAT amount = sum of all VAT amounts (from lines and markup).

Invoice amount = sum line amount + sum markup amount + sum VAT amount + round off

### Simple Data types

| Type   | Description                               | Examples                                           |
|--------|-------------------------------------------|----------------------------------------------------|
| str    | Dynamic string of unlimited length.       | <note>This is a note</note>                        |
| str 3  | String with a maximum of 3 characters.    | <currencycode>NOK</currencycode>                   |
| date   | Any date. Format: yyyy-mm-dd              | <invoicedate>2010-04-23</invoicedate>              |
| number | Any number. Use period as a               | <invoiceamount>9709.94</invoiceamount>             |
|        | decimal sign. Use a minus sign            | <pre><invoiceamount>-9709.94</invoiceamount></pre> |
|        | directly in front of the number to        | <quantity>1</quantity>                             |
|        | indicate a negative number. Do            | <quantity>0.5</quantity>                           |
|        | not use thousand separators.              | <quantity>0</quantity>                             |
|        | <b>Note</b> : For the number zero, use 0, | <quantity>0.0</quantity>                           |
|        | 0.0 or 0.00, not an empty                 | <b>Not</b> : <quantity></quantity>                 |
|        | element.                                  | <b>Not</b> : <quantity></quantity>                 |

## Complex data types

| Type    | Description                                                                                          | Examples                                                                                                    |
|---------|----------------------------------------------------------------------------------------------------|----------------------------------------------------------------------------------------------------|
| invoice | An XML element which can contain the following elements:  • invoiceId  • invoiceDate  • deliveryDate | <pre><xbd:invoice version="1.2" xmlns:xbd="http://ns.yggdra.no/xbd/"> <invoiceid>4774455789</invoiceid> <invoicedate>2010-04-23</invoicedate> <deliverydate>2010-04-20</deliverydate> <duedate>2010-05-23</duedate> <pre><pre><pre><pre><pre><pre><pre><pre></pre></pre></pre></pre></pre></pre></pre></pre></xbd:invoice></pre> |

| YPP III A    | oice specification                                                                                                    |                                                                                                    |
|--------------|----------------------------------------------------------------------------------------------------|----------------------------------------------------------------------------------------------------|
|              | <ul> <li>dueDate</li> <li>paymentId</li> <li>bankAccountNum</li> <li>currencyCode</li> <li>invoiceAmount</li> <li>sumLineAmount</li> <li>sumVatAmount</li> <li>roundOff</li> <li>paymentTerm</li> <li>cashDisc</li> <li>deliveryTerm</li> <li>purchaseId</li> <li>projId</li> <li>packingSlipId</li> <li>deliveryRef</li> <li>invoiceRef</li> <li>yourRef</li> <li>note</li> <li>issuer</li> <li>receiver</li> <li>delivery</li> <li>environmentalTax</li> <li>freight</li> <li>miscCharges</li> <li>one or more line</li> <li>elements</li> </ul> | <pre><currencycode>NOK</currencycode> <invoiceamount>71275.00</invoiceamount> <sumlineamount>55900.00</sumlineamount> <summarkupamount>1120.00</summarkupamount> <sumvatamount>14255.00</sumvatamount> <roundoff>0</roundoff> <paymentterm></paymentterm> <cashdisc></cashdisc> <deliveryterm></deliveryterm> <purchaseid>4518375460</purchaseid> <pre> <pre><pre><pre>projId&gt;34445</pre> </pre> <pre></pre> <pre>&lt;</pre></pre></pre></pre> |
| markup       | An XML element which can contain the following elements:  • description • markupAmount • vatPercent • vatAmount                                                                                                    | <freight> <description>Frakt</description> &lt; markupAmount &gt;10.00 <vatpercent>25</vatpercent> <vatamount>2.50</vatamount> </freight>                                                                                                    |
| organization | An XML element which can contain the following elements:  • vatNum  • gln  • name  • street  • zipCode  • city  • countryCode                                                                                                    | <issuer> <vatnum>NO538546587MVA</vatnum> <gln>8003507990021</gln> <name>Acme Co</name> <street>Gata 4</street> <zipcode>0624</zipcode> <city>OSLO</city> <countrycode>NO</countrycode> </issuer>                                                                                                    |
| invoiceLine  | An XML element which can contain the following                                                                                                    | <li><li><li><itemid>4554380</itemid></li></li></li>                                                                                                    |

| elements:  itemId description unitCode quantity unitPrice discountAmount discountPercent lineAmount vatPercent vatAmount environmentalTax freight miscCharges note | <pre><description>Oppvaskmaskin</description> <unitcode>EA</unitcode> <quantity>1</quantity> <unitprice>6000.00</unitprice> <discountamount>100.00</discountamount> <discountpercent></discountpercent> <li>lineAmount&gt;5900.00 </li> <li>vatPercent&gt;25 <vatamount>1475.00</vatamount> <environmentaltax></environmentaltax> <freight> <description>Frakt</description> <markupamount>1000.00</markupamount> <vatpercent>25</vatpercent> <description>Frakt</description> <markupamount>1000.00</markupamount> <vatpercent>25</vatpercent> <vatamount>250.00</vatamount> </freight> <note></note> </li> <li>line&gt;</li> </pre> |
|----------------------------------------------------------------------------------------------------|----------------------------------------------------------------------------------------------------|

## Field description

| Field            | Type         | Mandatory | Description                                                                                                    |
|------------------|--------------|-----------|----------------------------------------------------------------------------------------------------|
| bankAccountNum   | str 30       | Yes       | The bank account number to pay the                                                                             |
|                  |              |           | invoice amount to.                                                                                             |
| cashDisc         | str 30       | No        | A description of the cash discount.                                                                            |
| city             | str 60       | Yes       | The name of the city. F. ex. OSLO                                                                              |
| countryCode      | str 2        | Yes       | Country code according to ISO 3166.<br>F. ex. NO for Norway or DK for                                          |
|                  | -4 2         | V         | Denmark.                                                                                                    |
| currencyCode     | str 3        | Yes       | Currency code according to ISO 4217. F. ex. NOK for Norwegian kroner.                                          |
| delivery         | organization | Yes       | Identifies the receiver of the goods.                                                                          |
| deliveryDate     | Date         | Yes       | The date of the delivery.                                                                                      |
| deliveryRef      | str 30       | No        | A reference to the receiver of the goods.                                                                      |
| deliveryTerm     | str 30       | No        | The terms of delivery.                                                                                         |
| description      | str 30       | Yes       | A description of the invoice line or markup.                                                                   |
| discountAmount   | number       | No        | Used to specify discount as an amount per unit.                                                                |
| discountPercent  | number       | No        | Used to specify discount in percent.                                                                           |
| dueDate          | Date         | Yes       | The due date.                                                                                                  |
| environmentalTax | markup       | No        | Used to specify environmental tax markup.                                                                      |
| freight          | markup       | No        | Used to specify freight as a markup.                                                                           |
| gln              | str 13       | Yes       | The organizations Global Location Number                                                                       |
| invoiceAmount    | number       | Yes       | The total invoice amount including all markup and taxes.                                                       |
| invoiceDate      | Date         | Yes       | The invoice date.                                                                                              |
| invoiceId        | str 20       | Yes       | The invoice number.                                                                                            |
| invoiceRef       | str 20       | No        | Used on credit notes only. A reference to the credited invoice.                                                |
| issuer           | organization | Yes       | The issuer of the invoice.                                                                                     |
| itemId           | str 20       | Yes       | Identification code of an item.                                                                                |
| line             | invoiceLine  | Yes       | An invoice line.                                                                                               |
| lineAmount       | number       | Yes       | Line amount are calculated by multiplying the quantity with the unit price after discount.                     |
| markupAmount     | number       | Yes       | A markup amount.                                                                                               |
| miscCharges      | markup       | No        | Miscellaneous charges.                                                                                         |
| name             | str 30       | Yes       | The organizations name.                                                                                        |
| note             | Str          | No        | A note connected to a line or to the header.                                                                   |
| packingSlipId    | str 30       | Yes       | Identification of the packing slip(s) connected to the invoice (separated by a comma). F. ex. 1233234, 1233250 |

| n used for the     |
|--------------------|
|                    |
| e.                 |
|                    |
| e number. This     |
| lly from the       |
| ·                  |
|                    |
| of the goods.      |
| invoice amount.    |
| he organization.   |
| unt fields.        |
| mount fields.      |
| nt fields.         |
| the DoD-           |
| each. PR for pair. |
|                    |
|                    |
|                    |
| T Number.          |
| ne invoice line or |
|                    |
| ceiver.            |
| code.              |
|                    |

#### Credit notes

The difference between an invoice and a credit note is that some fields are negative on a credit note. Just add a minus sign in front of the numbers to indicate that the quantity and/or the amount are negative.

The fields to negate are the quantity of the lines and the amount of the markup elements. As a result, the calculated fields (lineAmount, vatAmount, sumLineAmount, sumMarkupAmount, sumVatAmount and invoiceAmount) will also be negated.

A credit note can reference an earlier invoice. Use the field <inoviceRef> to specify the invoice number of the invoice.